# CMSC216: x86-64 Control Flow

Chris Kauffman

Last Updated: Wed Mar 26 07:01:16 PM EDT 2025

# **Logistics**

### Reading Bryant/O'Hallaron

- $\triangleright$  Ch 3.6: Control Flow
- $\triangleright$  Ch 3.7: Procedure calls

#### Goals

- ▶ RIP/Jumps/Compare/Test
- ▶ Procedure calls
- ▶ Stack Manipulation
- ▶ Global Data / Structs / Arrays in Assembly
- ▶ Security Concerns

#### **Assignments**

- ▶ Lab07: Stack Manipulation for Procedure Calls
- ▶ HW07: GDB on Binaries, Stack Smashing
- ▶ P3: Due Mon 07-Apr Pre-break Draft version of P3 has had minor typos/bugs fixed and is now finalized

#### Announcements

#### Student Elections Coming Up

Guests will describe why its important to **VOTE**

#### Assembly References for those Recovering from Spring Break

- ▶ Shallow: Brown University's x64 Cheat Sheet good as a quick reference, can help with particulars and also notify of knowledge gaps
- ▶ Deeper: Lecture Slides cover most assembly concepts with examples exercises etc.
- ▶ Deepest: Bryant/O'Hallaron Ch 3
	- S: "What's a good resource on assembly?" K: "Here's 160 pages of well-written, technical coverage by experts on the subject."
	- S: "Isn't there like a 6-min video I could watch instead?"
	- K: "Get out of my office."

# Control Flow in Assembly and the Instruction Pointer

#### Instruction Pointer Register

- ▶ **%rip: special register** (not general purpose) referred to as the **Instruction Pointer** or Program Counter
- ▶ %rip contains main memory address of next assembly instruction to execute
- $\blacktriangleright$  After executing an instruction, %rip automatically updates to the subsequent instruction OR in a Jump instruction, %rip changes non-sequentially
- ▶ **Do not** add/subtract with %rip via addq/subq: %rip automatically updates after each instruction

#### Jump Instructions

- ▶ **Labels** in assembly indicate jump targets like .LOOP:
- ▶ **Unconditional Jump**: always jump to a new location by changing %rip non-sequentially
- ▶ **Comparison / Test**: Instruction, sets EFLAGS bits indicating relation between registers/values (greater, less than, equal)
- ▶ **Conditional Jump**: Jumps to a new location if certain bits of EFLAGS are set by changing %rip non-sequentially; otherwise continues sequential execution

# Exercise: Loop Sum with Instruction Pointer (rip)

- ▶ Can see direct effects on rip in disassembled code
- ▶ rip increases corresponding to instruction length
- ▶ Jumps include address for next rip

00000000000005fa <main>:

```
// C Code equivalent
long sum=0, i=1, lim=100;
while(i<=lim){
  sum += i;
  i++;
}
return sum;
```
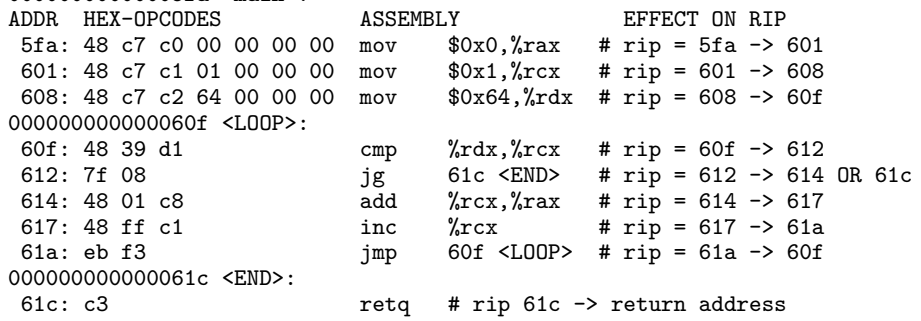

## Disassembling Binaries

▶ Binaries hard to read on their own

▶ Many tools exist to work with them, notably objdump on Unix

▶ Can **disassemble** binary: show "readable" version of contents

>> gcc -Og loop.s # COMPILE AND ASSEMBLE

```
>> file a.out
a.out: ELF 64-bit LSB pie executable, x86-64, version 1 (SYSV),
>> objdump -d a.out # DISASSEMBLE BINARY
a.out: file format elf64-x86-64
...
Disassembly of section .text:
...
0000000000001119 <main>:
   1119: 48 c7 c0 00 00 00 00 mov $0x0,%rax
            48 c7 c1 01 00 00 00 mov $0x1,%rcx<br>48 c7 c2 64 00 00 00 mov $0x64.%rdx
   1127: 48 c7 c2 64 00 00 00 mov
000000000000112e <LOOP>:
   112e: 48 39 d1 cmp %rdx, %rcx<br>1131: 7f 08 cm ig 113b <END>
   1131: 7f 08 jg 113b <END<br>1133: 48 01 c8 add %rcx.%rax
   1133: 48 \t01 \t{c8} add \sqrt{x}cx, 1136: 48 \tff \t c1 inc \sqrt{x}cx
   1136 \cdot 48 ff c1 inc
   1139: eb f3 jmp 112e <LOOP>
0000000000000113b <END>:<br>113b: c3
    113b: c3 retq
```
# FLAGS: Condition Codes Register

- ▶ Most CPUs have a special register with "flags" for various conditions: each bit is True/False for a specific condition
- $\blacktriangleright$  In x86-64 this register goes by the following names

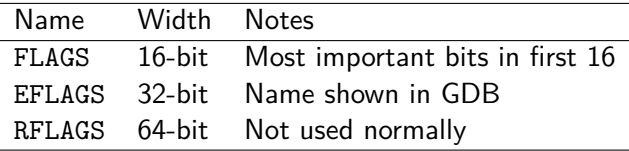

▶ Bits in FLAGS register are **automatically** set based on results of other operations like addition / subtraction / etc.

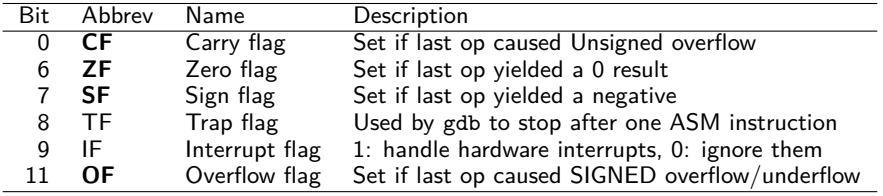

### Comparisons and Tests

Set the EFLAGS register by using comparison instructions

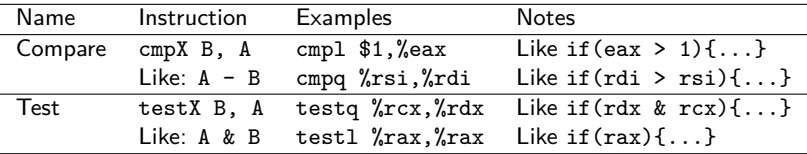

 $\blacktriangleright$  Immediates like \$2 must be the first argument B

▶ B, A are NOT altered with cmp/test instructions

▶ EFLAGS register IS changed by cmp/test to indicate less than, greater than, 0, etc.

```
### EXAMPLES:
movl $5, %eax # 5 = 0b0101cmpl $1, %eax # [ ] 5-1=4 : No flags
cmpl $5, %eax # [ZF] 5-5=0 : Zero flagcmpl $8, %eax # [ SF] 5-8=-3 : Sign flag
testl $0b0110, %eax # [ ] 0101 & 0110 = 0100
testl $0b1010, %eax # [ZF ] 0101 & 1010 = 0000
```
# Jump Instruction Summary

All control structures implemented using combination of Compare/Test  $+$  Jump instructions.

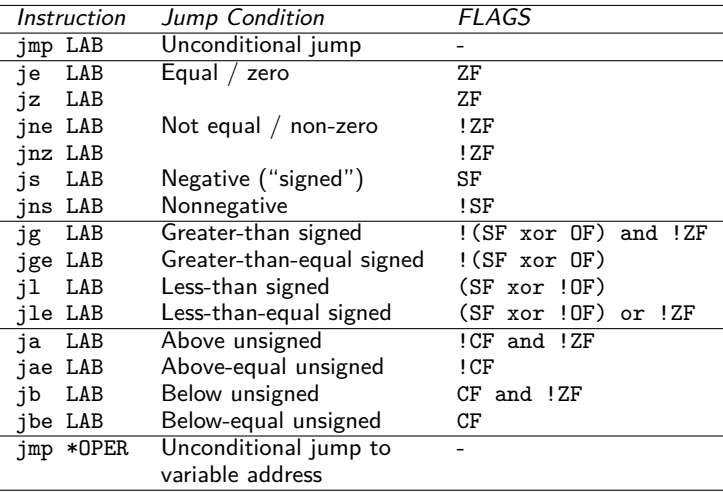

# Examine: Compiler Comparison Inversion

- ▶ Often compiler inverts comparisons
- ▶ i < n becomes cmpX / jge (jump greater/equal)
- $\triangleright$  i == 0 becomes cmpX / jne (jump not equal)
- ▶ This allows "true" case to fall through immediately
- ▶ Depending on structure, may have additional jumps
	- $\triangleright$  if(){ .. } usually has a single jump
	- $\triangleright$  if(){} else {} may have a couple

```
## Assembly translation of
## if(rbx >= 2){
## rdx = 10:
## }
## else{
## rdx = 5;
## }
## return rdx;
  \text{cmpq} $2,%rbx # compare: rbx-2<br>il IESSTHAN # goto less than
                     # goto less than
  ## if(rbx >= 2){
  movq $10,%rdx # greater/equal
  ## }
  jmp .AFTER
.LESSTHAN:
  ## else{
  movq $5, \frac{6}{1}rdx # less than
  ## }
.AFTER:
  ## rdx is 10 if rbx >= 2
  ## rdx is 5 otherwise
  movq %rdx,%rax
  ret
```
# Logical And / Or in Assembly

Logical boolean operators like a  $\&$  b and  $x \parallel y$  translate sequences of compare/test instructions followed by conditional jumps. See andcond\_asm.s and nestedcond\_asm.s

```
// andcond.c
int andcond(int edi){
  int ecx;
  if(edi >= 2 && edi <= 10){
    exc = 10:
  }
 else{
    exc = 5;
  }
 return ecx;
}
```
C Boolean expressions may "short circuit": never execute code associated with later parts of the condition if early part resolves conditional

```
### andcond asm.s
.text
.global andcond
andcond:
cmpl $2,%edi # compare: edi-2
 jl .ELSE #
 cmpl $10, %edi # compare: edi-10
 ig .ELSE #
 ## if(edi >= 2 && edi <= 10){
 movl $10,%ecx # greater/equal
 ## }
 jmp .AFTER
.ELSE:
 ## else{
 movl $5,%ecx # less than
 ## }
.AFTER:
 movl %ecx,%eax
 ret
```
# Exercise: The test Instruction

 $\frac{1}{2}$  main: movl \$0,%eax<br>movl \$5.%edi 3 movl \$5,%edi 4 movl \$3,%esi<br>5 mova \$0.%rdx  $\begin{array}{cc}\n\text{movq} & \text{$0,\text{\textdegree}xdx} \\
\text{movl} & \text{$-4,\text{\textdegree}xec}\n\end{array}$  $6 \qquad \qquad \text{movl} \qquad $-4 \,,\text{/secx}$ 7 8 testl %edi,%edi<br>9 inz .NONZERO jnz .NONZERO<br>addl \$20.%eax 10 addl \$20,%eax 11 12 .NONZERO:<br>13 testl 13 testl %esi,%esi 14 **jz** .FALSEY<br>15 addl \$30.%ea 15 addl \$30,%eax 16 17 .FALSEY: 18 testq %rdx,%rdx<br>19 ie .ISNULL 19 je .ISNULL<br>20 addl \$40.%ea 20 addl \$40,%eax 21 22 .ISNULL: 23 testl %ecx,%ecx 24 jns .NONNEGATIVE<br>25 addl \$50.%eax 25 addl \$50,%eax 26 27 .NONNEGATIVE: 28 ret

- ▶ testl %eax,%eax uses bitwise AND to examine a register
- ▶ Selected by compiler to check for zero, NULL, negativity, etc.
- ▶ Followed by je / jz / jne /  $inz / is / ins$
- ▶ Trace the execution
- $\blacktriangleright$  Determine final value in  $\%$ eax
- ▶ Will demo jmp\_tests\_asm.s in GDB to show how EFLAGS changes

### **Answers**: The test Instruction

```
1 ### From jmp_tests_asm_commented.s<br>2 main:
   main:
3 movl $0,%eax # eax is 0<br>4 movl $5,%edi # set init:
4 movl $5,%edi # set initial vals<br>5 movl $3,%esi # for registers to
5 movl $3,%esi # for registers to<br>6 movl $0,%edx # use in tests
6 movl $0,%edx # use in tests
7 movl $-4,%ecx #
8
9 ## eax=0, edi=5, esi=3, edx=NULL, ecx=-4<br>10 testl %edi,%edi # any bits set?
10 testl %edi,%edi # any bits set?<br>11 inz .NONZERO # iump on !ZF (
11 jnz .NONZERO # jump on !ZF (zero flag), same as jne<br>
# # if(edi == 0){
12 \# if (edi == 0){<br>13 add1 $20. Leax
13 addl $20,%eax
14 ## }
15 .NONZERO:
16 testl %esi, %esi # any bits set?<br>17 iz .FALSEY # iump on ZF sai
                                    # jump on ZF same as je
18 ## if(esi){
19 addl $30,%eax
20 ## }
21 .FALSEY:
22 testa Xrdx, Xrdx # any bits set
23 je .ISNULL # same as iz: jump on ZF
24 \# if \text{rdx} != NULL) {<br>25 \text{add1} $40.%eax
25 addl $40,%eax
26 ## }
27 .ISNULL:
28 testl %ecx,%ecx # sign flag set on test to indicate negative results<br>29 ins .NONNEGATIVE # jump on !SF (not signed: e.g. positive)
29 jns .NONNEGATIVE # jump on !SF (not signed; e.g. positive)
30 \frac{1}{4} if (ecx < 0) {<br>31 addl $50 %ear
31 addl $50,%eax
32 ## }
33 .NONNEGATIVE:
34 ret ## eax is return value
                                                                                     // Rough C translation is
                                                                                     if(edi == 0){
                                                                                       eax += 20;
                                                                                     }
                                                                                     if(esi){
                                                                                       eax += 30;
                                                                                     }
                                                                                     if(rdx != NULL){
                                                                                       eax += 40;
                                                                                     }
                                                                                     if(ex < 0)eax += 50:
                                                                                     }
```
# cmov Family: Conditional Moves

- $\blacktriangleright$  Instruction family which copies data conditioned on  $FLAGS<sup>1</sup>$
- $\triangleright$  Can limit jumping in simple assignments

cmpq  $\frac{\%x}{\%x}$ ? cmovge  $\frac{1}{2}$  r11,  $\frac{1}{2}$  10 # if(r9 >= r8) { r10 = r11 } cmovg  $\sqrt[n]{r13}, \sqrt[n]{r12}$  # if(r9 > r8) { r12 = r13 }

- ▶ Note flags set on **all Arithmetic Operations**
- $\triangleright$  cmpX is like subQ: both set FLAG bits the same
- ▶ Greater than is based on the SIGN flag indicating subtraction would be negative allowing the following:

|                                                                       | subq $\%r8, \frac{6}{19}$ # $r9 = r9 - r8$ |  |  |  |  |  |  |  |  |
|-----------------------------------------------------------------------|--------------------------------------------|--|--|--|--|--|--|--|--|
| cmovge $\sqrt[n]{r11}, \sqrt[n]{r10}$ # if $(r9 \ge 0)$ { r10 = r11 } |                                            |  |  |  |  |  |  |  |  |
| cmovg $\frac{6}{13}$ , $\frac{6}{12}$ # if (r9 > 0) { r12 = r13 }     |                                            |  |  |  |  |  |  |  |  |

 $1$ Other architectures like ARM have conditional versions of many instructions like addlt r1, r2, r3 ; RISC V ditches the FLAGS register in favor of jumps based on comparisons like BLT x0, x1, LOOP

# Procedure Calls

#### Have seen basics so far:

```
main:
      call my func # call a function
      ## arguments in %rdi, %rsi, %rdx, etc.
      ## control jumps to my_func, returns here when done
       ...
my_func:
      ## arguments in %rdi, %rsi, %rdx, etc.
       ...
      movl $0,%eax # set up return value<br>ret # return from function
                        # return from function
      ## return value in %rax
      ## returns control to wherever it came from
```
Need several additional notions

- ▶ Control Transfer to called function?
- ▶ Return back to calling function?
- ▶ Stack alignment and conventions
- ▶ Register conventions

# Procedure Calls Return to Arbitrary Locations

- ▶ call instructions always transfer control to start of return seven at line  $4/5$ , like jmp instruction which modifies %rip
- ▶ ret instruction at line 6 must transfer control to **different locations**
	- 1. call-ed at line 11 ret to line 12
	- 2. call-ed at line 17 ret to line 18

ret cannot be a normal jmp

 $\blacktriangleright$  To enable return to multiple places, record a **Return Address** when call-ing, use it when ret-urning

```
1 ### return seven asm.s
 2 .text
   .global return seven
4 return_seven:
 5 movl $7, %eax<br>6 ret ## jump
                ## jump to line 12 OR 18??
 7 .global main
8 main:
9 subq $8, %rsp
1<sub>0</sub>11 call return seven ## to line 5
12 leaq .FORMAT_1(%rip), %rdi<br>13 movl %eax. %esi
                %eax, %esi
14 movl $0, %eax<br>15 call printf@Pl
15 call printf@PLT
16
17 call return seven ## to line 5
18 leaq .FORMAT_2(%rip), %rdi
19 movl %eax, %esi
20 movl $0, %eax<br>21 call printf@P
21 call printf@PLT
2223 addq $8, %rsp
24 movl $0, %eax
25 ret
26 .data
27 .FORMAT_1: .asciz "first: %d\n"
28 .FORMAT 2: .asciz "second: %d\n"
```
# call / ret with Return Address in Stack

#### call Instruction

- 1. Push the "caller" **Return Address** onto the stack Return address is for instruction after call
- 2. Change rip to first instruction of the "callee" function

#### ret Instruction

- 1. Set rip to Return Address at top of stack
- 2. Pop the Return Address off to shrink stack

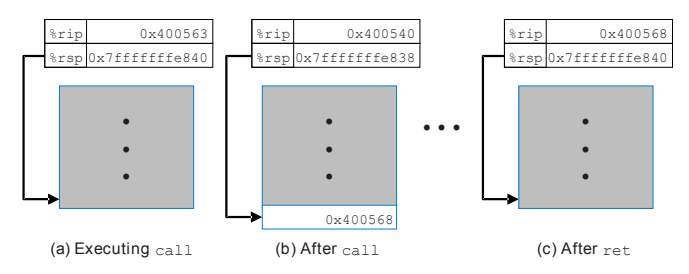

Figure: Bryant/O'Hallaron Fig 3.26 demonstrates call/return in assembly  $\frac{1}{17}$ 

#### return seven asm.s  $1/2$ : Control Transfer with call

```
### BEFORE CALL
return_seven:
   0x5555555555139 <return seven> mov $0x7,%eax
   0x55555555513e <return_seven+5> retq
main: ...
0x55555555513f <main> sub $0x8,%rsp
                                            callq 0x555555555139 \text{return\_seven}<br>lea 0x2ee1(\text{Xrip}), \text{Yrdi}0x555555555148 \text{main+9>}\qquad 1\text{ea} 0x2\text{ee1} \frac{0x}{100}0x55555555514f <main+16> mov
(gdb) stepi
rsp = 0x7fffffffef450 \rightarrow call \rightarrow 0x7fffffffef448 # push on return address<br>rip = 0x5555555555143 -> call -> 0x555555555139 # jump control to procedure
rip = 0x555555555143 \rightarrow cal1 \rightarrow 0x555555555139### AFTER CALL
return_seven:
= > 0x55555555555139 <return seven> mov $0x7, %eax
   0x55555555513e <return_seven+5> retq
main: ...
   0x555555555513f <main> sub $0x8,%rsp<br>0x5555555555143 <main+4> callo 0x555555555
                                            callq 0x5555555555139 \text{return\_seven}<br>lea 0x2ee1(\text{Yrip}). \text{Yrdi}0x555555555148 <main+9> lea 0x2ee1(%r<br>0x55555555514f <main+16> mov %eax,%esi
   0x55555555514f <main+16> mov
(gdb) x/gx $rsp \qquad # stack grew 8 bytes with call
0x7ffffffef448: 0x000055555555148 # return address in main on stack
```
### return seven asm.s  $2/2$ : Control Transfer with ret

### BEFORE RET return\_seven:  $0x555555555139$  <return seven> mov  $0x7$ ,  $%$ eax  $=$  > 0x555555555513e <return\_seven+5 > retq main: ... 0x555555555513f <main> sub \$0x8,%rsp<br>0x5555555555143 <main+4> callo 0x55555555 callq  $0x555555555139$   $\text{return\_seven}$ <br>lea  $0x2ee1(\text{kip}), \text{if} \text{div}$  $0x555555555148$  <main+9> lea 0x2ee1(%r<br> $0x55555555514f$  <main+16> mov %eax,%esi  $0x55555555514f$  <main+16> mov (gdb) x/gx \$rsp  $0x7fffffffe448: 0x0000555555555148$  # return address pointed to by  $\chi$ rsp (gdb) stepi  $*$  EXECUTE RET INSTRUCTION<br>  $\frac{1}{100}$  = 0x7fffffffe448 -> ret -> 0x7fffffffe450  $*$  pops return address off  $rsp = 0x7fffffff6448 \rightarrow ret \rightarrow 0x7fffffff4450 # pops return address off  
rip = 0x55555555538 e \rightarrow ret \rightarrow 0x55555555148 # sets %rip to return address$  $rip = 0x55555555513e \rightarrow ret \rightarrow 0x555555555148$ ### AFTER RET return\_seven: 0x5555555555139 <return seven> mov \$0x7,%eax 0x55555555513e <return\_seven+5> retq main: ... 0x555555555513f <main> sub \$0x8,  $x$ rsp  $0x555555555543$   $\tanh+4>$  callq  $0x55555555139$   $\tanh-9>$   $0x55555555139$   $\tanh+9>$  lea  $0x2ee1(\text{Xrip}), \text{Yrdi}$  $=$   $\frac{50 \times 5555555555148 \times \text{main} + 9}{0 \times 555555555514f \times \text{main} + 16}$  lea  $\frac{0 \times 2 \cdot 1}{x}$ ex. %esi  $0x55555555514f$  <main+16> mov

 $(gdb)$  print  $rsp$  -->  $$3 = 0x7ffffffe450$ 

# **Warning:** %rsp is important for returns

- ▶ When a function is about to return %rsp MUST refer to the memory location of the return address
- $\triangleright$  ret uses value pointed to  $\frac{9}{12}$  as the return address
- ▶ Segmentation Faults often occur if %rsp is NOT the return address: attempt to fetch/execute instructions out of bounds
- ▶ Stack is often used to store local variables, stack pointer %rsp is manipulated via pushX / subq instructions to grow the stack.
- ▶ Before returning MUST shrink stack and restore %rsp to its original value via popX / addq instructions
- ▶ There are computer security issues associated stack-based return value we will discuss later

# Messing up the Return Address

```
### return seven_buggy_asm.s
.text
.global return_seven
return_seven:
   pushq $0x42 # push but no pop before returning
   movl $7, %eax
                       # %rsp points to a 0x42 return address - BAD!
 REG | VALUE | | ADDRESS | VALUE | NOTE
 |-----+---------| |---------+----------+-------------|
| rax | 7 | | 0x77128 | 0x554210 | Ret Address
| rsp | 0x77120 |--->| 0x77120 | 0x42 | Pushed Val |
> gcc -g return_seven_buggy_asm.s
> /a. out
Segmentation fault (core dumped) ## definitely a memory problem
> valgrind ./a.out ## get help from Valgrind
...
=2664132 == Jump to the invalid address stated on the next line<br>=2664132 == at 0x42: ??? ## execute instruction at ad
=2664132== at 0x42: ??? ## execute instruction at address 0x42??<br>=2664132== by 0x109149: ??? (return seven buggy asm.s:18)
               by 0x109149: ??? (return_seven_buggy_asm.s:18)
=2664132=- Address 0x42 is not stack'd, malloc'd or (recently) free'd
Valgrind reports like this often indicate failure to restore the stack pointer as
happened here. If the stack grows, shrink it before returning.
```
# Stack Alignment

- ▶ According to the strict x86-64 ABI, must align rsp (stack pointer) to 16-byte boundaries when calling functions
- ▶ Will often see arbitrary pushes or subtractions to align
	- $\blacktriangleright$  Functions called with 16-byte alignment
	- ▶ call pushes 8-byte Return Address on the stack
	- ▶ At minimum, must grow stack by 8 bytes to call again
- ▶ rsp changes must be undone prior to return

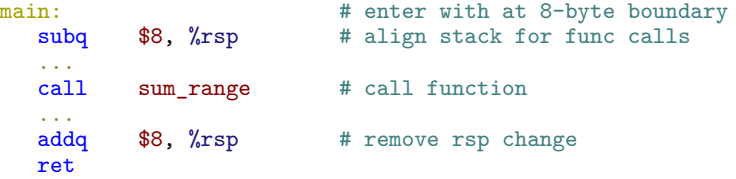

▶ Skipping stack alignment works on some machines and breaks on others due to differing processor internals

> "I passed all the tests on GRACE but a bunch failed on Gradescope! What gives?"

– Common lament of past students

# x86-64 Register/Procedure Convention

- ▶ Used by Linux/Mac/BSD/General Unix
- ▶ Params and return in registers if possible

#### Parameters and Return

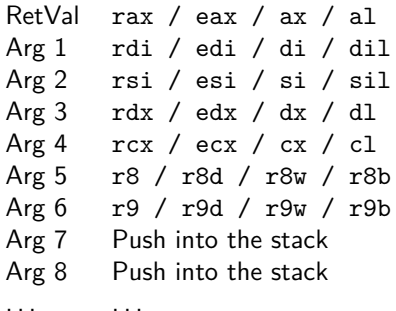

C function prototype indicates number, order, type of args so it is known which registers args will be in

```
int myfunc(char *cp,
           int a, long b);
```
### Caller/Callee Save

**Caller save** registers: alter freely rax rcx rdx rdi rsi r8 r9 r10 r11 # 9 regs **Callee** save registers: must restore these before returning rbx rbp r12 r13 r14 r15 # 6 regs **Stack Pointer**: special considerations discussed in detail

rsp # 1 reg

# Caller and Callee Save Register Mechanics

```
main: # main: the calleR
   ...
   movq $21, %rdi # calleR save arg 1
   movq $31, %rsi # calleR save arg 2
   movq $41, %r10 # calleR save
   movq $7, %rbx # calleE save
   movq $11, %r12 # calleE save
   call foo # foo: the calleF## | ? | %rdi | calleR save arg 1
   ## | ? | %rsi | calleR save arg 2
   \# | ? | \chir10 | calleR save
   \# | 7 | \frac{9}{10}rbx | calleE save
   ## | 11 | %r12 | calleE save |
   cmpq $21, %rdi # unpredictable
   cmpq $7, %rbx # predictably equal
   # main MUST restore %rbx and %r12 to
   # original values as function above
   # main() expects them to be unchanged
```
### CalleR Save Regs

May all change across function call boundaries. Not a problem for **Leaf Functions** which do not call any other funcs

### CalleE Save Regs

Have the same values in them after a function call Using them requires saving their original values in the stack and restoring them

#### sumrange\_asm.s

Full example of callee save regs like sumrange\_c.c

## Pushing and Popping the Stack

main:

- $\blacktriangleright$  If local variables or callee save regs are needed on the stack, can use push / pop for these
- ▶ Push and Pop Instructions are compound: manipulate  $\chi$ rsp and move data in single instruction

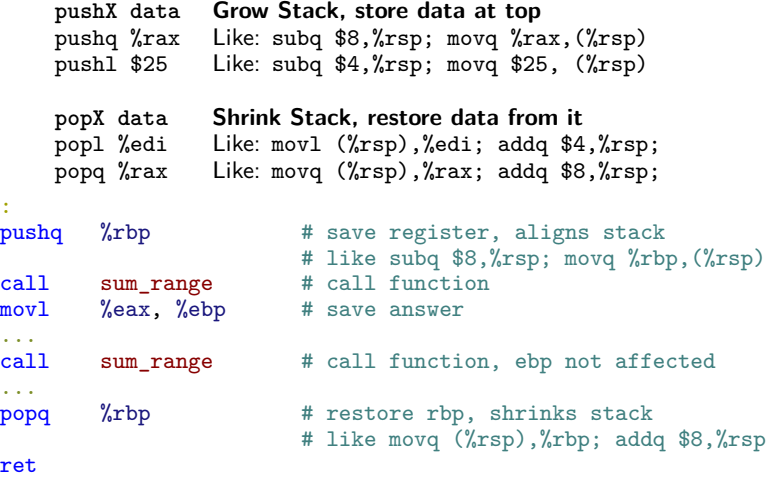

Exercise: Local Variables which need an Address

### Compare code in files

- ▶ swap\_pointers.c : familiar C code for swap via pointers
- ▶ swap\_pointers\_asm.s : hand-coded assembly version

#### Determine the following

- 1. Where are main() local variables  $x, y$  stored in assembly?
- 2. Where does the assembly version "grow" the stack?
- 3. How are the values in main() passed as arguments to swap\_ptr()?
- 4. Where are swap ptr() local variables stored in assembly?
- 5. Where does the assembly version "shrink" the stack?

## Exercise: Local Variables which need an Address

```
1. Where are main() local variables x,y
          stored in assembly?
      2. Where does the assembly version
          "grow" the stack?
      3. How are the values in main() passed
          as arguments to swap ptr()?
      4. Where are swap_ptr() local variables
          stored in assembly?
      5. Where does the assembly version
          "shrink" the stack?
 1 // swap_pointers.c
 2 #include <stdio.h>
 3
 4 void swap_ptr(int *a, int *b){
 5 int tmp = *a;
 6 *a = *b;
 7 *b = tmp;<br>8 return:
     8 return;
 9 }
10
11 int main(int argc, char *argv[]){
12 int x = 19;
13 int y = 31;
14 swap ptr(kx, ky);15 printf("%d %d\n",x,y);
16 return 0;
17 }
                                                 1 # swap pointers asm.s
                                                 2 + \alpha t3 .global swap_ptr
                                                 4 swap_ptr:<br>5 movl
                                                 5 movl (%rdi), %eax<br>6 movl (%rsi), %edx
                                                                      (\%rsi), %edx7 movl %edx, (%rdi)<br>8 movl %eax, (%rsi)
                                                 8 movl %eax, (%rsi)<br>9 ret
                                                             ret.
                                                10 .global main
                                                11 main:
                                                             \begin{array}{cc}\n\text{subq} & \text{ $3, \text{ %}r\text{-}sr$} \\
\text{mov1} & \text{ $19. (\text{ %}r\text{-}sr)\n\end{array}13 movl $19, (%rsp)
                                                14 movl $31, 4(%rsp)
                                                15 \text{movq} %\text{rsp}, \text{%rdi}<br>16 \text{leaq} 4(%\text{rsp}), %
                                                16 \qquad \qquad leaq 4 (%rsp), %rsi
                                                17 call swap_ptr
                                                18
                                                19 leaq .FORMAT(%rip), %rdi<br>20 movl (%rsp), %esi
                                                20 movl (%rsp), %esi
                                                21 movl 4(\sqrt[n]{xsp}), \sqrt[n]{e}dx22 movl $0, %eax
                                                23 call printf@PLT
                                                24
                                                25 addq $8, %rsp
                                               26 movl $0, %eax
                                               27 ret
                                               28 .data
                                                29 .FORMAT:
                                                30 .asciz "%d %d\n"
```
# **Answers**: Local Variables which need an Address

- 1. Where are main() local variables x,y stored in assembly?
- 2. Where does the assembly version "grow" the stack?
- 3. How are the values in main() passed as arguments to swap  $ptr()$ ?

```
// C CODE
int x = 19, y = 31;
swap_{\text{ptr}}(kx, ky) // need main mem addresses for x,y
### ASSEMBLY CODE
main: \begin{array}{ll}\n \text{main:} & \text{# main() function} \\
 \text{subq} & \text{$\$8$, %rsp} \\
 \end{array}$8, %rsp # grow stack by 8 bytes
      movl $19, (%rsp) # move 19 to local variable x
      movl $31, 4(%rsp) # move 31 to local variable y
     movq %rsp, %rdi # address of x into rdi, 1st arg to swap_ptr() leaq 4(%rsp), %rsi # address of y into rsi, 2nd arg to swap_ptr()
     leaq 4(%rsp), %rsi # address of y into rsi, 2nd arg to swap_ptr() call swap ptr # call swap function
                                    # call swap function
```
- 4. Where are swap\_ptr() local variables stored in assembly? Stored entirely in registers; args %rdi, %rsi are a, b while tmp is spread across regs %eax,%edx
- 5. Where does the assembly version "shrink" the stack?

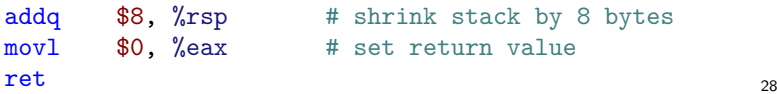

# Diagram of Stack Variables

▶ Compiler determines if local variables go on stack

 $\blacktriangleright$  If so, calculates location as  $rsp +$  offsets

```
1 // C Code: locals.c
2 int set_buf(char *b, int *s);
3 int main(){
4 // locals re-ordered on
5 // stack by compiler
6 int size = -1;
7 char buf[16];
  ...
9 int x = set_buf(buf, &size);
10 ...
11 }
```
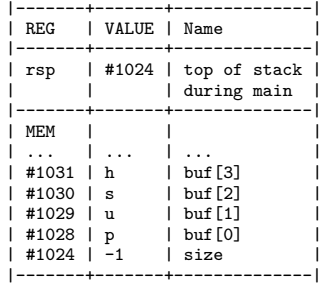

```
1 ## EQUIVALENT ASSEMBLY
2 main:
```
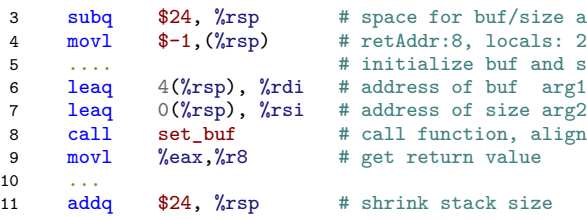

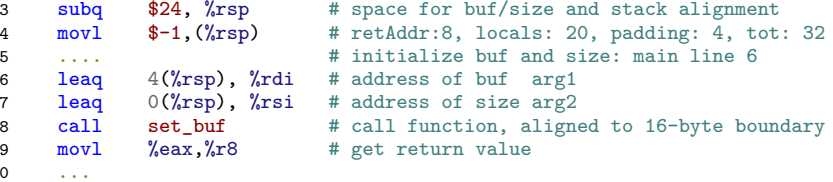

# Summary of Procedure Calls: ABC() calls XYZ()

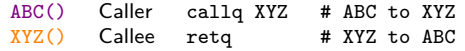

- 1. ABC() "saves" any Caller Save registers it needs by either copying them into Callee Save registers or pushing them into the stack
- 2. ABC() places up to 6 arguments in %rsi, %rdi, %rdx, ..., remaining arguments in stack
- 3. ABC() ensures that stack is "aligned": %rsp contains an address that is evenly divisible by 16
- 4. ABC() issues the callq ABC instruction which (1) grows the stack by subtracting 8 from %rsp and copies a return address to that location and (2) changes %rip to the staring address of func
- 5. XYZ() now has control: %rip points to first instruction of XYZ()
- 6. XYZ() may issue pushX val instructions or subq N,%rsp instructions to grow the stack for local variables
- 7. XYZ() may freely change Caller Save registers BUT Callee Save registers it changes must be restored prior to returning.
- 8. XYZ() must shrink the stack to its original position via popX %reg or addq N,%rsp instructions before returning.
- 9. XYZ() sets %rax / %eax / %ax to its return value if any.
- 10. XYZ() finishes, issues the retq instruction which (1) sets the %rip to the 8-byte return address at the top of the stack (pointed to by %rsp) and (2) shrinks the stack by doing addq \$8,%rsp
- 11. ABC() function now has control back with %rip pointing to instruction after call XYZ; may have a return value in %rax register
- 12. ABC() must assume all Caller Save registers have changed 30

### History: Base Pointer rbp was Previously Special Use

```
▶ 32-bit x86 / IA32 assembly used rbp and
  rsp to describe stack frames
```

```
int foo(void) {
  int x = bar(1, 2, 3);
 return x+5;
}
```
**int** bar(**int**, **int**, **int**); ▶ All function args pushed onto the stack when calling, changes both rsp and rbp

> ▶ x86-64: optimizes rbp to general purpose register, occasionally used for stack purposes

```
# Old x86 / IA32 calling sequence: set both %esp and %ebp for function call
# Push all arguments into the stack
foo:
```

```
pushl %ebp \qquad # modifying ebp, save it
## Set up for function call to bar()<br>movl %esp,%ebp # new frame
movl %esp,%ebp # new frame for next function<br>push1 3 # push all arguments to
pushl 3 <br>
\begin{array}{ccc}\n & \text{# push all arguments to} \\
 & \text{# function onto stack}\n\end{array}pushl 2 <br>
\begin{array}{ccc}\n & & \# \text{ function onto stack} \\
 \text{pushl} & 1 & \# \text{ no trees used}\n \end{array}pushl 1 \qquad # no regs used<br>call bar \qquad # call function
                             # call function, return val in %eax
## Tear down for function call bar()
movl %ebp,%esp # restore stack top: args popped
## Continue with function foo()
addl 5,%eax # add onto answer
popl %ebp * restore previous base pointer
ret 31
```